## PhotoDirector 10 cheat sheet

## File / Project features

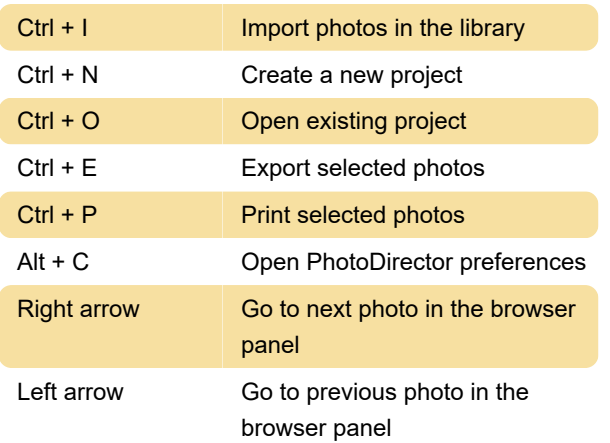

## **Workspace**

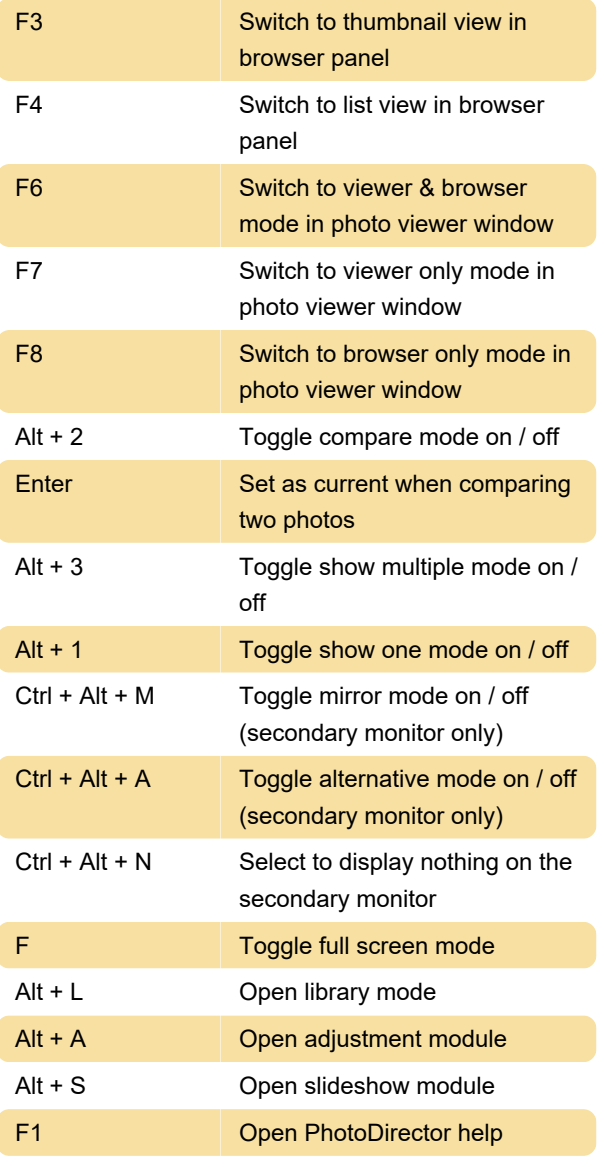

## **Operational**

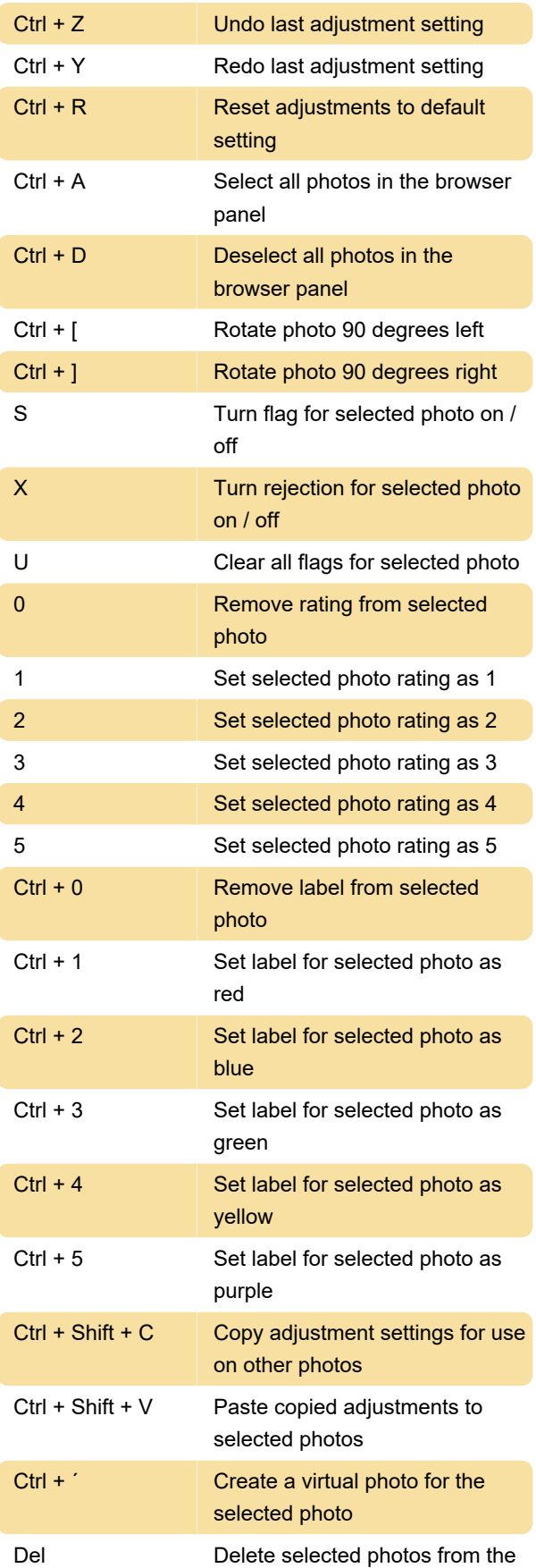

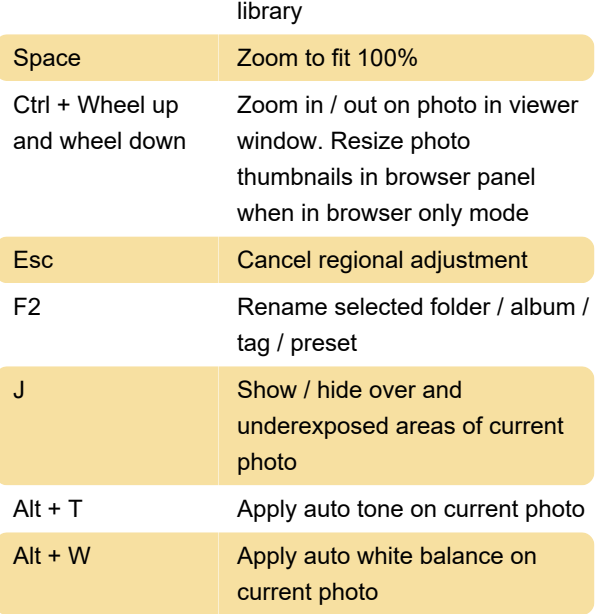

Source: Cyberlink

Last modification: 11/11/2019 8:10:42 PM

More information: [defkey.com/cyberlink](https://defkey.com/cyberlink-photodirector-10-shortcuts)[photodirector-10-shortcuts](https://defkey.com/cyberlink-photodirector-10-shortcuts)

[Customize this PDF...](https://defkey.com/cyberlink-photodirector-10-shortcuts?pdfOptions=true)